# **Optical Metrology**

Lecture 8: Measurement of Strain by Digital Image Correlation

# Measurement of strain

- Strain measurements are important in mechanical sciences.
- A strain in any material can be defined as the coefficient of the change in length and the initial length.
- Strains are involved in many important material properties and parameters (i.e. Stress-Strain Curve, Young's Modulus, Poisson's Ratio, etc.).

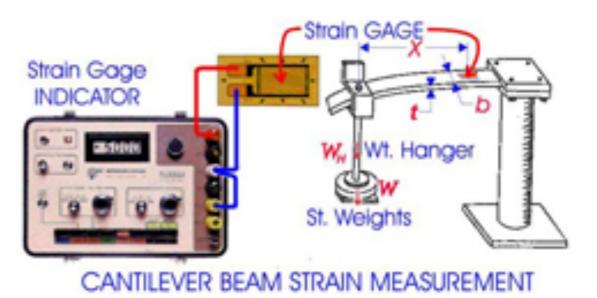

## Measurement of strain

Strain gauge is a good solution, but too cumbersome for 2D strain maps. Not practical!

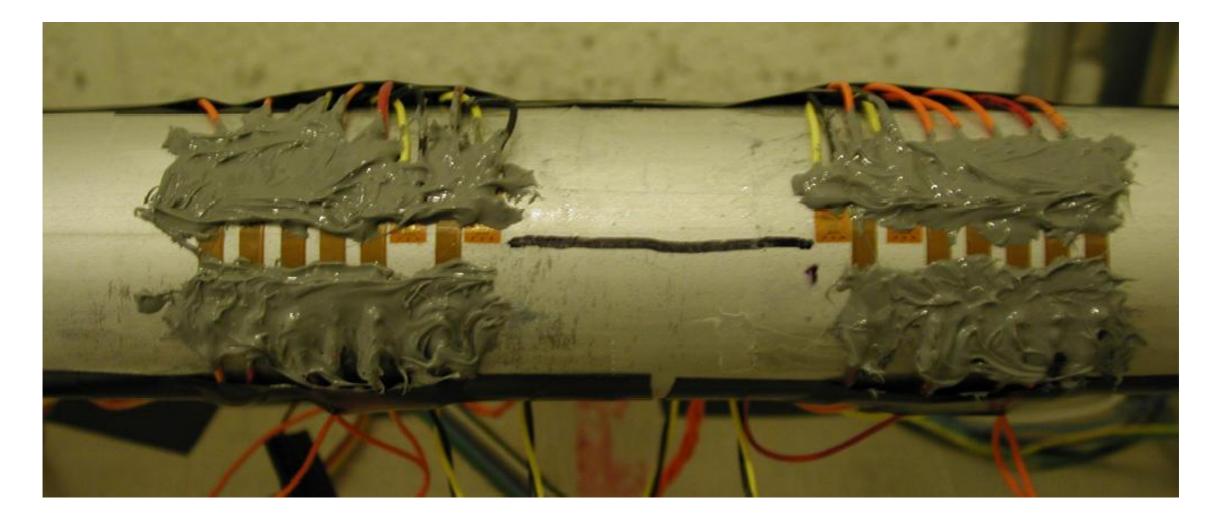

# **Digital Image Correlation**

- Is an optical method that uses a mathematical correlation analysis to examine digital image data taken while samples are in mechanical tests.
- Capture consecutive images with a digital camera during the deformation period to evaluate the change in surface characteristics and understand the behavior of the specimen while is subject to incremental loads.
- To apply this method, the specimen needs to be prepared by the application of a random dot pattern (speckle pattern) to its surface.

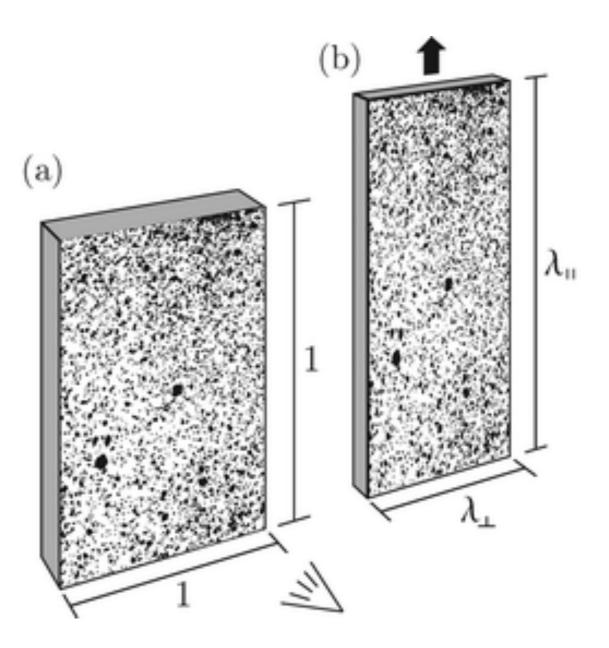

# The Technique

- This technique starts with a picture before loading (reference image) and then a series of pictures are taken during the deformation process (deformed images).
- All the deformed images show a different random dot pattern relative to the initial non-deformed reference image.
- With computer software these differences between patterns can be calculated by correlating all the pixels of the reference image and any deformed image, and a strain distribution map can be created.

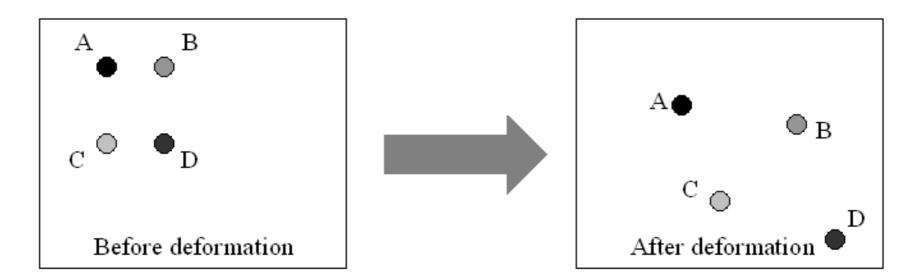

# The Setup

 Optimal results depend on image resolution, width and height of specimen, distance between camera and specimen, focal length and speckle pattern.

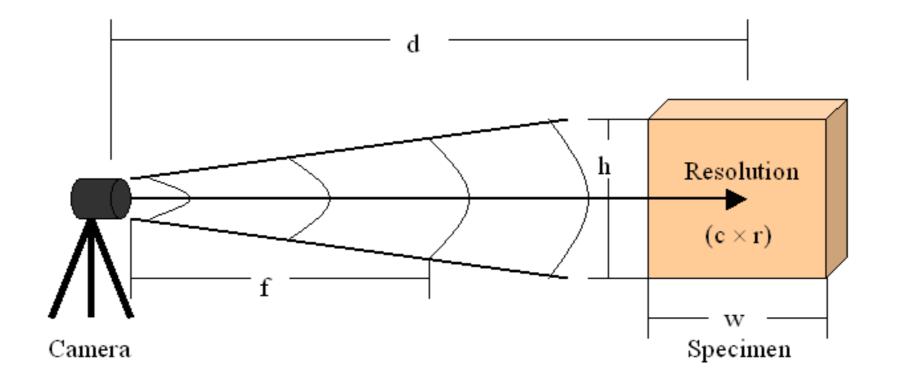

# Focal Length and Distance between Camera and Specimen

It is important to determine adequate distance and lens.

The three categories are wideangle lens (focal length < 35 mm), normal lens (35 mm < focal length < 55 mm) and telephoto lens (focal length > 55 mm).

The higher the focal length, the closer the image is going to be registered in the digital camera.

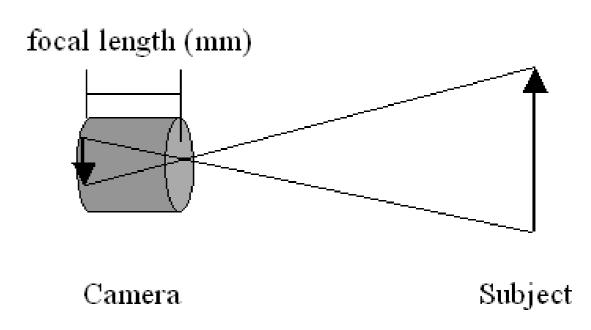

#### **Distortion Effects**

- The distortion can be defined as the lens defect that produces an imperfect image.
  Distortion effects can appear when the lens is zoomed.
  Zoom lenses at their maximum wide-angle (28 mm) or telephoto (> 80 mm) setting can be affected by barrel or pincushion distortions, respectively.
- To avoid distortion effects, the images need to be centralized.

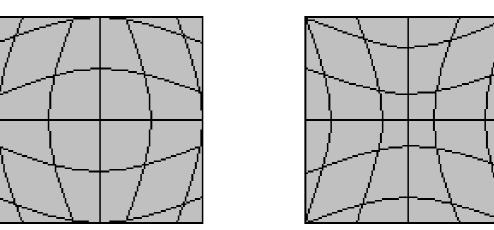

Figure 1.8: Barrel (left) and pincushion (right) distortion.

#### **Camera Calibration**

- Calibrating the DIC system is a key process to ensure that the  $\bigcirc$ measured results are accurate.
- DIC calibration camera to the  $\varepsilon$ orientation of th
- This information  $\bigcirc$ and extrinsic pa

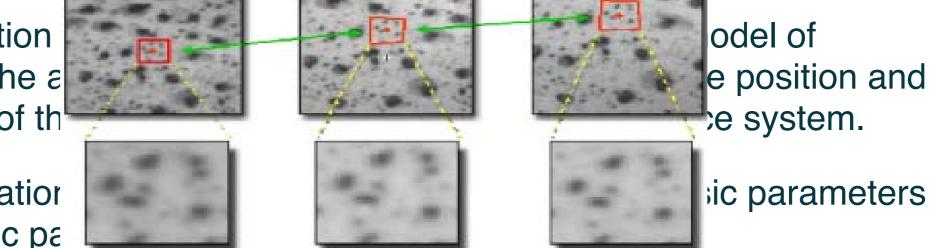

ic parameters

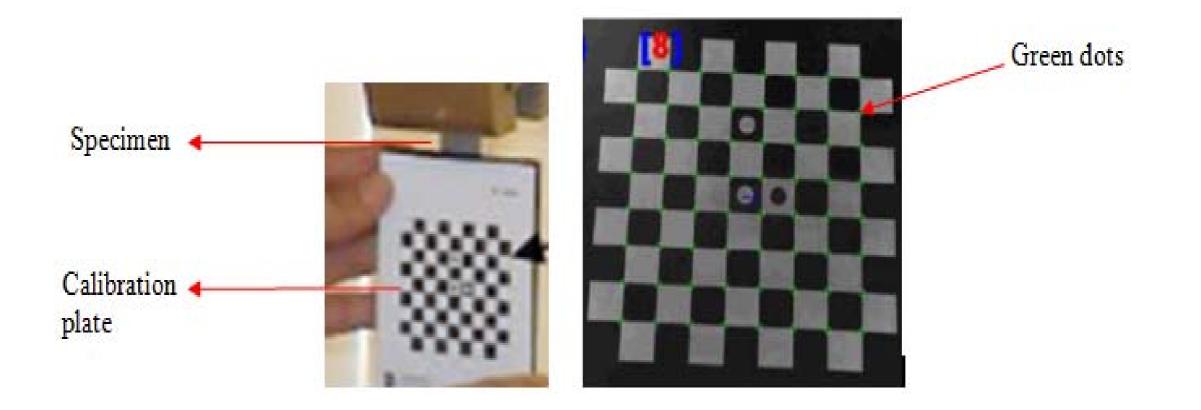

#### Camera Calibration

- The intrinsic parameters indicate the internal geometric and optical characteristics of the camera, such as focal length of the lenses, distortions of the lenses, and the positions between the lenses and CCD image device.
- The extrinsic par the camera and 1
- The calibration p chip of the came of the specimen as shown

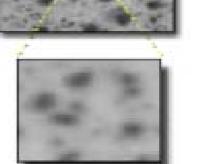

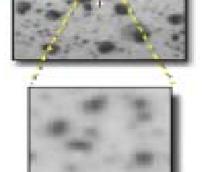

tio

tion between anslation vector.

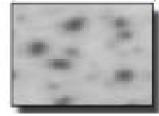

hat of the CCD cimen or in front

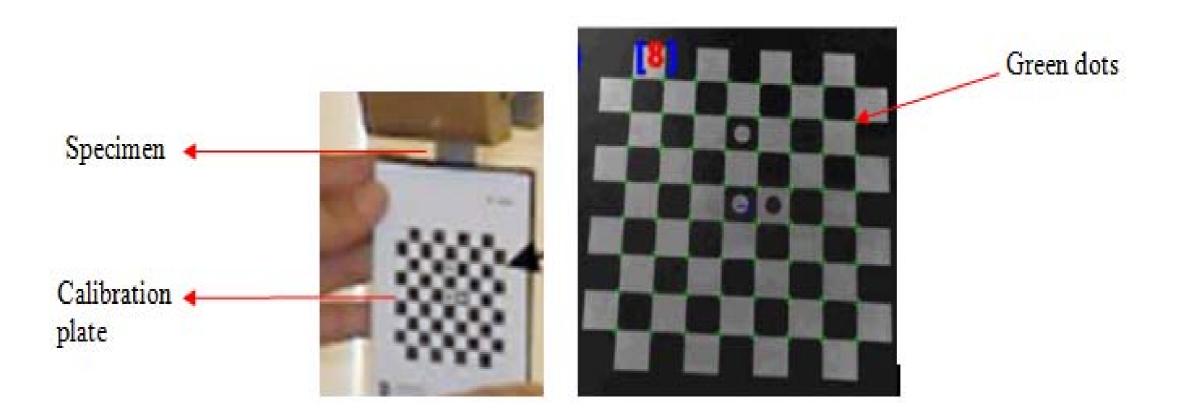

# Speckle Pattern

- The specimen surface to be studied must have a random dot pattern.
- The speckle pattern is essential, because it permits the software to be able to identify and calculate the displacements with accuracy.
- To obtain accurate results with the digital image correlation it is important to get an adequate speckle pattern.
- An adequate speckle pattern must have a considerable quantity of black speckles with different shapes and sizes.
- The effectiveness of the speckle pattern can be determined by the quantity of pixels per black speckle. A good speckle pattern must have small black speckles (10 pixels), medium black speckles (20 pixels) and large black speckles (30 pixels).

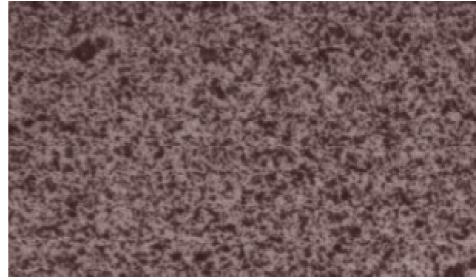

Figure 1.9: A good speckle pattern

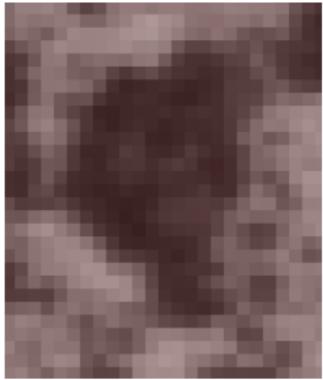

Figure 1.10: A medium black speckle zoomed. The black speckle has approximately 15 pixels wide and 20 pixels high.

#### Speckle Pattern

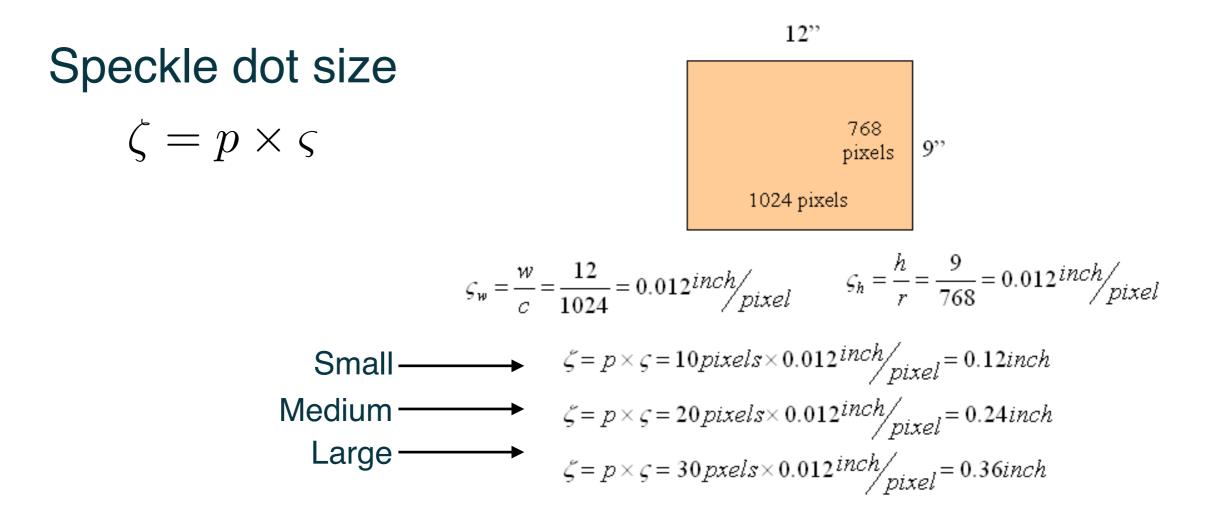

Calculate the average gray scale intensity over the subset in the reference image and deformed image and compare them. Eq. 1 shows the basic form of the cross-correlation term using the two consecutive images.

$$c(u,v) = \sum_{i} \sum_{j} L_{1}(r_{i},s_{j}) L_{2}(r_{i}+u_{L},s_{j}+v_{L})$$
(1)

$$u_{L} = u + \frac{\partial u}{\partial r} \cdot \left( r_{L} - r_{C} \right) + \frac{\partial u}{\partial s} \cdot \left( s_{L} - s_{C} \right)$$
(2)

$$v_L = v + \frac{\partial v}{\partial r} \cdot \left(r_L - r_C\right) + \frac{\partial v}{\partial s} \cdot \left(s_L - s_C\right)$$
(3)

Here, u and v are the in-plane displacements of the center points of a subset located at ( $r_c$ ,  $s_c$ ), and uL and vL are the displacements of an arbitrary point ( $r_L$ ,  $s_L$ ) in the subset. L<sub>1</sub> represents the intensity of subset pixels in the reference image. L<sub>2</sub> represents the intensity of pixel in the deformed image. Solving for the variables u and v gives the in-plane deformation in the x direction and y direction, respectively.

A more accurate approach is the normalized correlation equation.

r

$$C(u,v) = \frac{\sum_{i} \sum_{j} L_{1}(r_{i},s_{j}) L_{2}(r_{i}+u_{L},s_{j}+v_{L})}{\sqrt{\sum_{i} \sum_{j} L^{2}_{1}(r_{i},s_{j}) \sum_{i} \sum_{j} L_{2}^{2}(r_{i}+u_{L},s_{j}+v_{L})}}$$
(4)

In the Equation (4) the normalized correlation coefficient C (u, v) reaches its maximum at one. The in-plane displacements can be determined by identifying a subset around a point at one position in the reference image and comparing it to the subset around a point in the deformed image having the same intensity distribution.

In the Equation (4) the normalized correlation coefficient C (u, v) reaches its maximum at one. The in-plane displacements can be determined by identifying a subset around a point at one position in the reference image and comparing it to the subset around a point in the deformed image having the same intensity distribution.

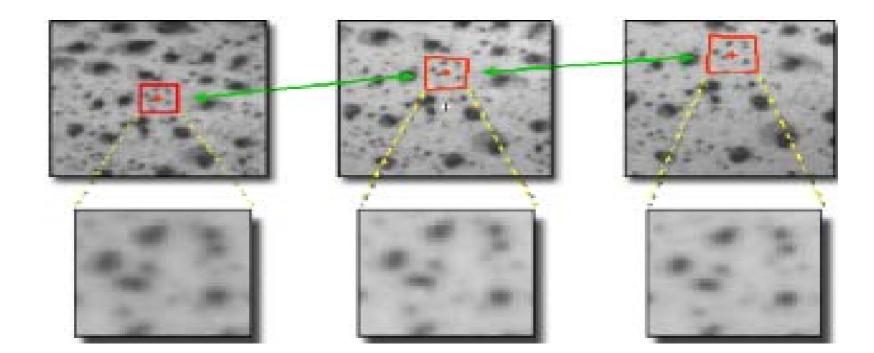

In the Equation (4) the normalized correlation coefficient C (u, v) reaches its maximum at one. The in-plane displacements can be determined by identifying a subset around a point at one position in the reference image and comparing it to the subset around a point in the deformed image having the same intensity distribution.

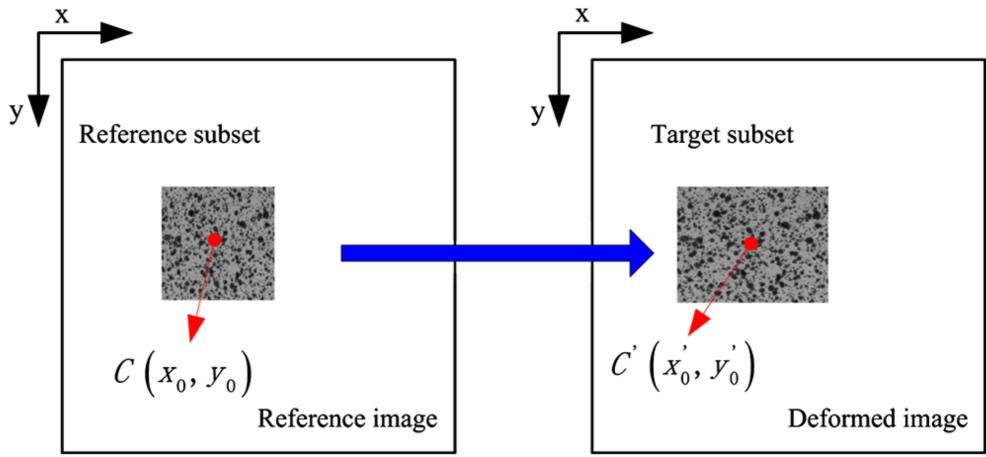

Most sophisticated algorithms optimize correlation results with illumination compensation and affine transformations.

 $G_t(x_t, y_t) = g_0 + g_1 G(x_t, y_t)$ 

and

 $x_1 = a_0 + a_1 x + a_2 y + a_3 xy$  $y_1 = a_4 + a_5 x + a_6 y + a_7 xy$ 

Within the correlation algorithm the difference

$$\sum \left(G_t(x_t,y_t) - G(x,y)\right)^2$$

of these patterns is minimized.

By varying the illumination parameters

 $(g_0, g_1)$ 

and the parameters of the affine transformation

(a<sub>0</sub>,....,a<sub>7)</sub>

a matching accuracy of better than 0.01 pixel can be achieved.

http://www.dantecdynamics.com/measurement-principles-of-dic

Most sophisticated algorithms optimize correlation results with illumination compensation and affine transformations.

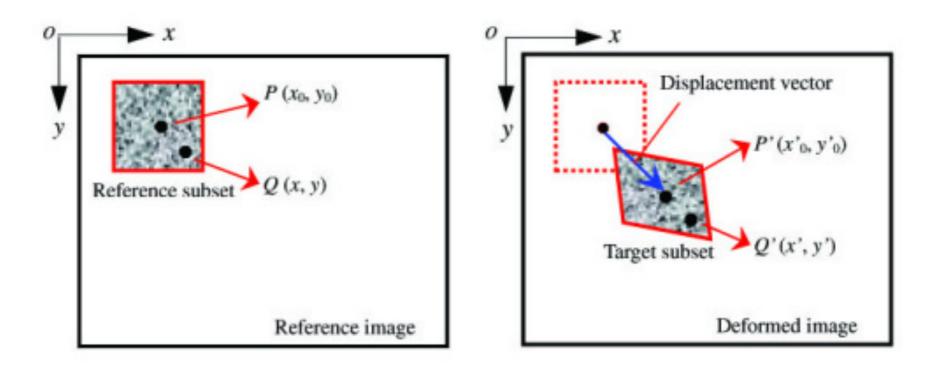

- Like a strain gauge is zeroed to an "undeformed" condition and then used as reference, the first image is used as reference.
- DIC provides experimental data that is directly comparable to Finite Element simulations.
- Triangulation between two cameras is used to determine location in z-direction.

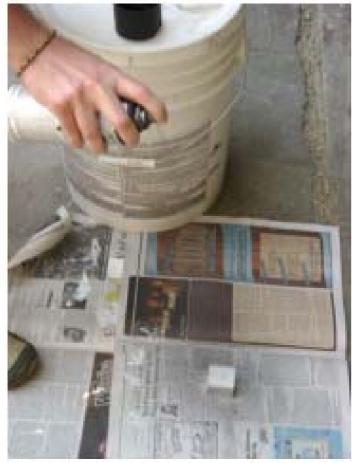

Figure 2.2: Applying speckle pattern.

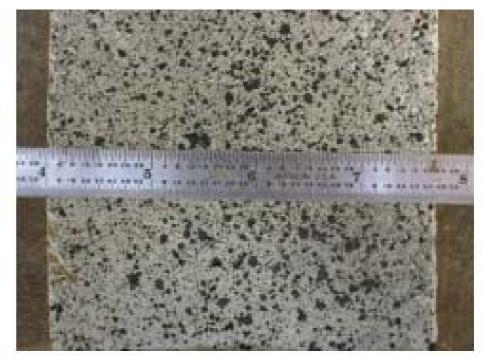

Figure 2.3: Measuring of the black speckles length.

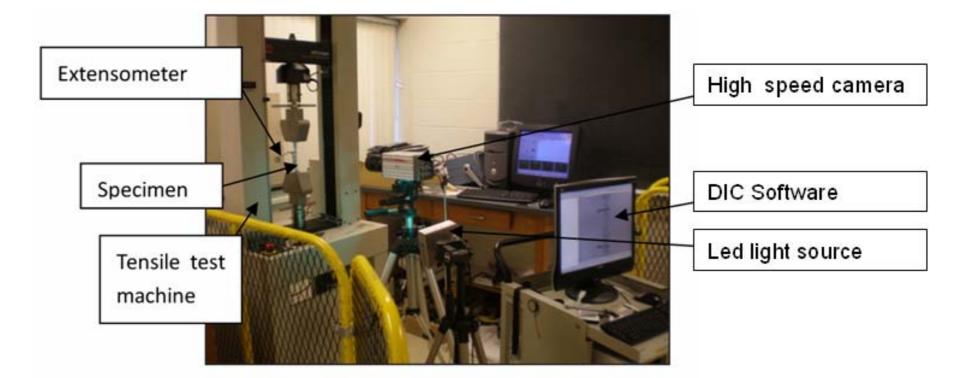

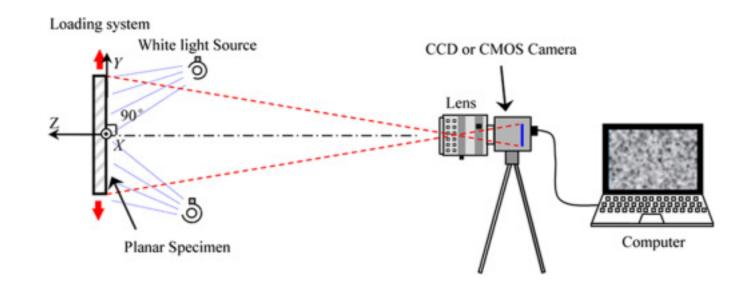

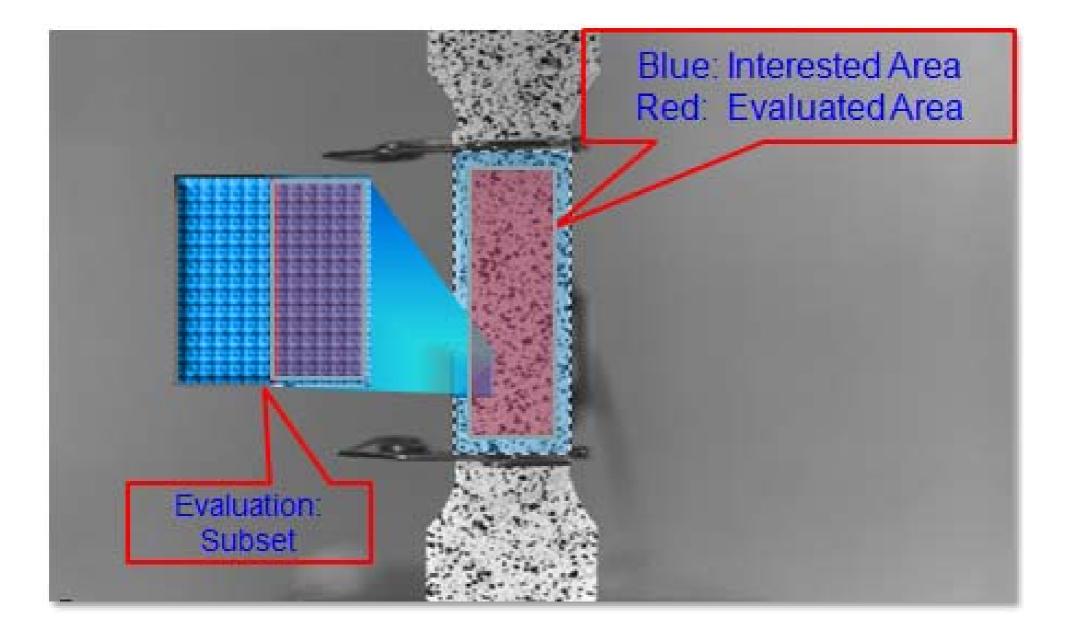

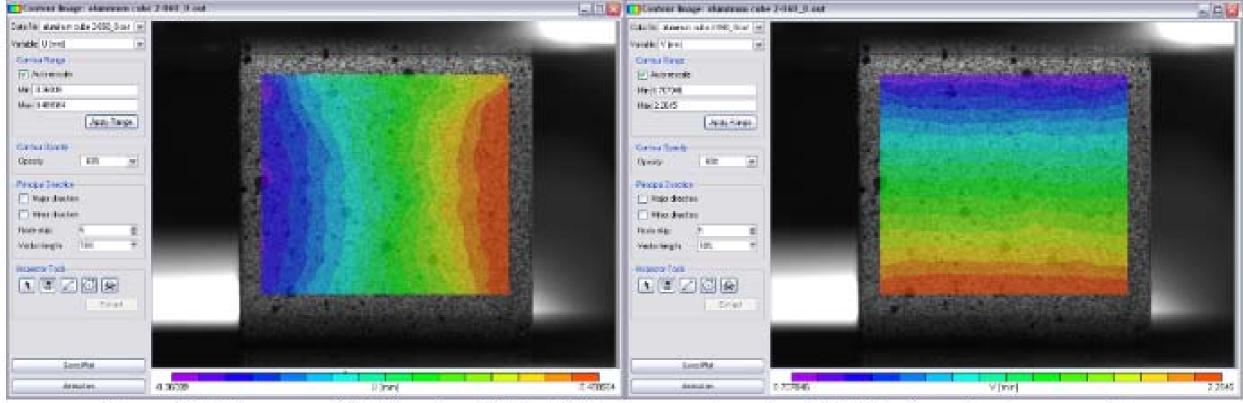

Figure 3.1: Transversal (left) and axial (right) displacement map in a 1×1×1 inches aluminum sample.

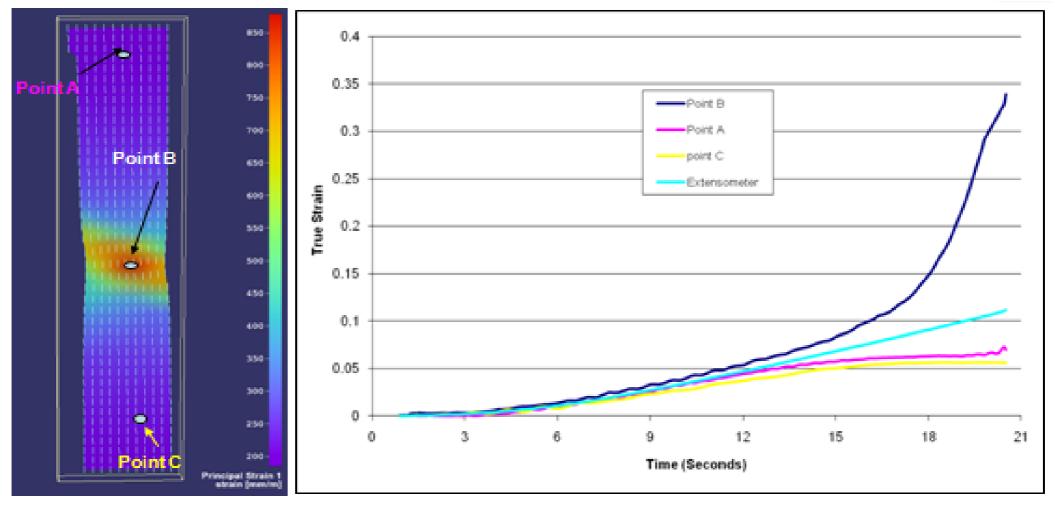

Fig. 6 Strain-time profile of DP600 with DIC and extensometer

# **DIC** overview

#### **Advantages**

- Non-contact measurement.
- Rich-data, over 10000 points in surface.
- Analysis is done in post processing.
- Provides information for shape, position, displacement, and strain.
- Calibration technique ensures high accuracy.
- Not affected by rigid body motion.

#### **Disadvantages**

- Cannot measure existing damage.
- Must have a clear line of sight by camera.

#### Software

- Open source Python package SPAM Software for the Practical Analysis of Materials <u>https://ttk.gricad-</u> pages.univ-grenoble-alpes.fr/spam/intro.html
- Open source 2D-DIC Matlab. <u>http://www.ncorr.com/</u>
- Improved Digital Image Correlation (DIC), Elizabeth Jones. <u>http://www.mathworks.com/matlabcentral/fileexchange/</u> <u>43073-improved-digital-image-correlation--dic-</u>
- 2D and 3D DIC. Correlated solutions. http:// www.correlatedsolutions.com/

# (Optional) activity

- Analyze two data-sets with the Improved Digital Image Correlation (DIC) toolbox.
  - Dataset 1: An experimental data set used for illustration in the DIC toolbox.
  - Dataset 2: Simulation data of ideal strain.

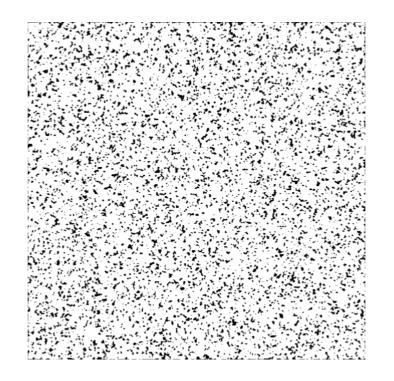

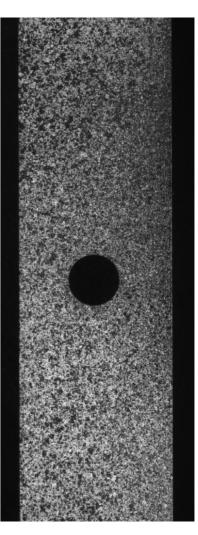